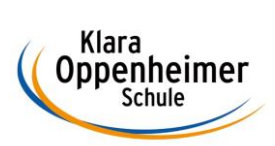

## **Arbeitsaufträge KW 20 – 11.05.2020 bis 15.05.2020**

Klasse: 10 BM 1

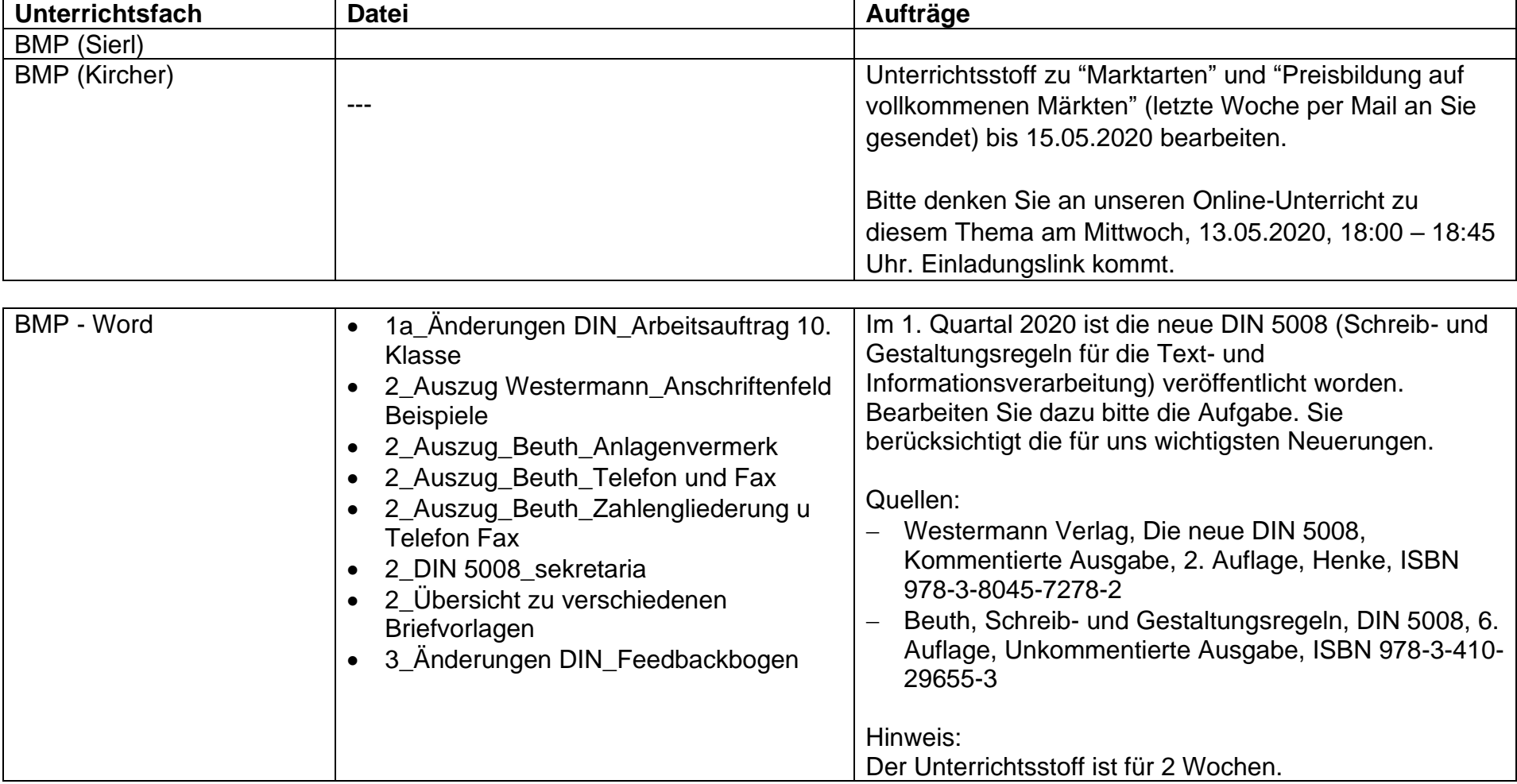

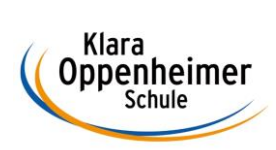

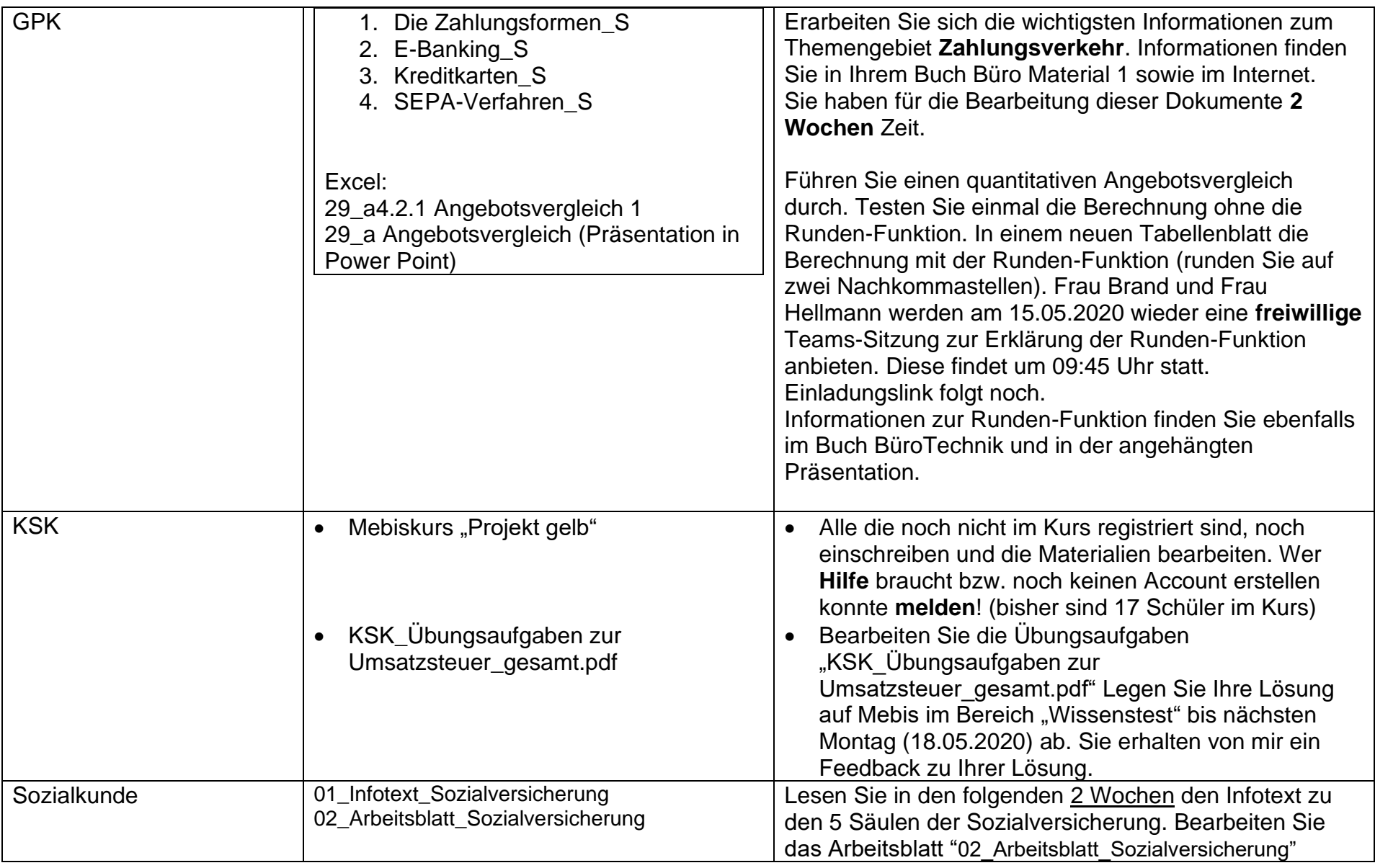

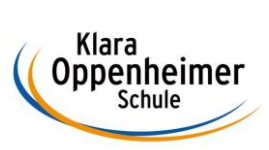

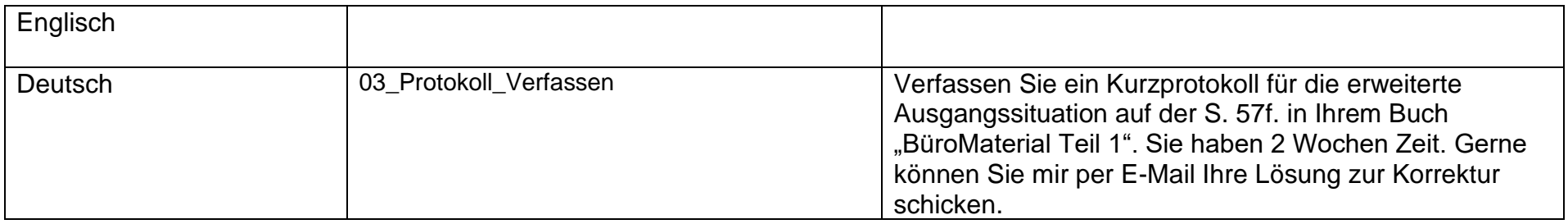

**Abteilung Büro**

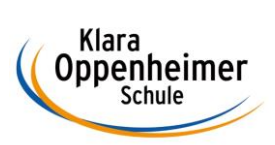

## **Arbeitsaufträge KW 20 – 11.05.2020 bis 15.05.2020 – Ergänzung für Abi & BWL Schüler**

Klasse: 10 BM 1

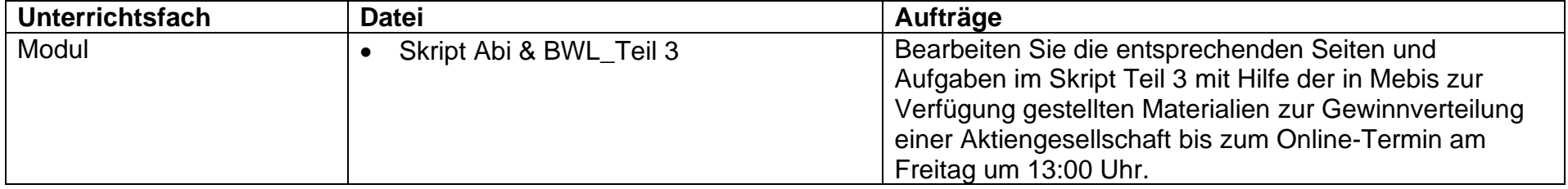